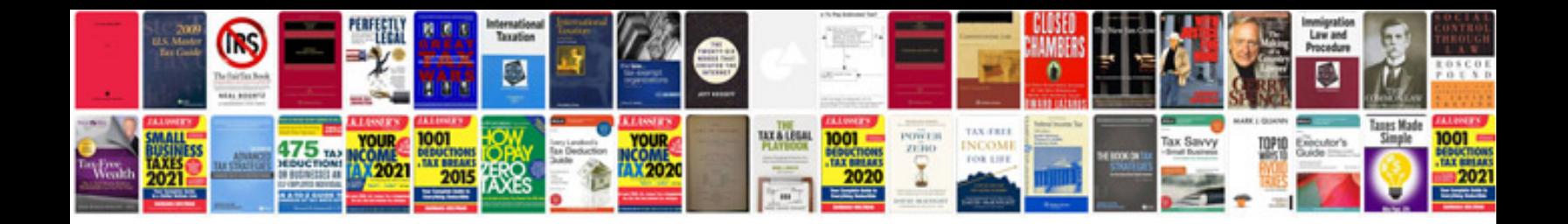

**2014 ford focus user manual**

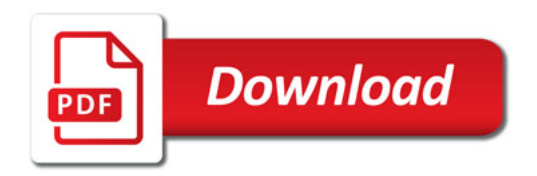

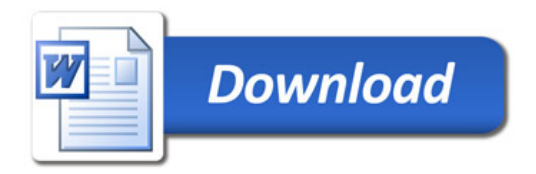